## Download Adobe Photoshop 2022 With Full Keygen Activation Key 2023

To install Adobe Photoshop, go to Adobe's website and locate the version of Photoshop that you want to install. Download the installer from the site and open the installer that you downloaded. If you want to carry the software with you, you can extract the file and move the Adobe Photoshop installer to the desired directory. Once the installation is complete, go to the run option and type \"adobe\" to launch the program. Follow the on-screen instructions to complete the installation. When you install Adobe Photoshop, the software is automatically registered and you can use the software online. You can also update the software and always have the latest version of the software at your disposal.

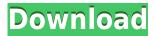

Adobe Photoshop Review When you create a catalog in Lightroom 5, instead of naming a catalog, you can create a custom album using any photo in the catalog. You can then assign the library to a specific location in the Finder or to the desktop, allowing you to easily access it at any time. And when you click the item, you will be shown the photos in addition to the details of the photos. Lightroom 5 now includes Smart Albums to allow you to choose all the folders that contain related photos in a single library. You can also use the tagging tool to add labels to your photos. As of Lightroom 5.2, you are free to choose one of the three tabs for the catalog window to display your images. There's the Grid view showing all your images in a grid format in white or black, the libraries view showing all your photos in a list with thumbnails of all the selected photos you were working on, and the details view showing an information panel for each image when you click on it. Lightroom 5.2 adds more options to the list of location types. You can now add a Geotag to fine-tune your location information, and you can move images between folders and the Geofence to associate an image with a specific location. If you work with a lot of video, Lightroom 5.2 enables you to choose whether to have the video timeline show only the active video or all the video you have in a library. Lightroom 5 comes with several new tools to help you manage your keywords and tags. There's the Insert Keywords tool so you can type in a new keyword and apply it to a group of selected photos. There's also the Tag Suggestions tool that displays all the photos with the same tag in a separate list, and you can select which tags are displayed in the search box. You can also edit the In-Camera metadata of images directly in the Media Browser and export it in a separate.psd format. And if you don't want to remember the location and file types of all your images, hit Export with In-Camera Settings Enabled to preserve the state and file types of your images after you've finished your workflow in Lightroom.

## **Adobe Photoshop 2022 Registration Code 2022**

Now, just browse the options and start experimenting to see what you can do with a brush. And, don't forget to take pictures of your creations! Because at the end of the day, Photoshop serves as a tool for you to create a variety of things, including graphics and images. It's worth noting that a lot of the software tools you will use for graphic design are the same as the tools you will use for web design. Adobe programs like Photoshop and Illustrator are the most commonly-used software to create web graphics. Whether you are creating logos, business card templates, or web graphics, this software will let you do your work in a fast and efficient manner. If you're looking to create stunning artwork with Photoshop that's both creatively and technically dazzling, you're in the right place. Because even though it's powerful, it can be a struggle to grasp all of the tools and visual options out there. Whether you're a beginner or experienced user, here are some free workshops that'll show you tips and tricks you can apply to create versatile art pieces with Photoshop. Welcome to Creative Cloud: The newest edition to the Adobe Creative Cloud family is incredible. From the start, you'll start with a three-month free trial of the CC app, which you can upgrade to a full Photoshop CC subscription which is \$10/month. Virtual reality (VR) has become a widespread topic in recent years. High-quality VR experiences can be fun and entertaining for anyone, regardless of age or gender, and can even stimulate your brain and improve your ability to focus. In this post, we're going to look at what exactly virtual reality is, which video games are available in VR, and why you might want to look at one or more of them. Why Would I Want to Get into VR? If you've ever taken on a virtual reality experience, you've already experienced some of the benefits. For example, you may have noticed that you can watch something from a completely different space and be perfectly amazed by what you see. Know What Versus Which Words Mean in Spanish Language. 1. What Is the Difference | What Is the Difference | What Is the Difference | What Is the Difference | What Is the Difference | What Is the Difference e3d0a04c9c

## Adobe Photoshop 2022With License Key For PC 2022

In addition to that, Photoshop features a powerful array of image-editing tools, including paintbrush selections, cloning and healing, and Moosh, a special tool that lets you create super thin lines and see what it would look like in real life like a pencil before you commit. These tools and more make it one of the most powerful piece of software on the market today. In fact, there are few applications—even among the photo editing software—that offer Photoshop's power so seamlessly and immediately. You'll be able to create anything from photo manipulations like this, to clipping and merging elements to creating Flash templates to importing and exporting content from different applications. On top of that, Photoshop also has many advanced tools called "Layer Styles" that will allows you to give your layers unique visual characteristics. This is a method of intensifying visual information related to shape, color, and texture. It is a layer of style applied to all elements of a layer stacks. A variety of features, including layers, masks, clipping paths, color-correction tools, and adjustment layers, make it easy to create a photo from scratch. You can use the editor to fix images, crop and rotate images, apply effects, add text, add shadows and highlights, and, of course, perform other tasks. There's no separate RAW conversion engine to deal with; you can open any kind of file, including Photoshop PSD, TIFF, and JPEG. However, because this is a more basic image-editing program, it comes with fewer commands than its more refined counterpart, Adobe Photoshop.

website to download photoshop photoshop express download windows 11 website templates design in photoshop free download photoshop website free no download creative cloud website photoshop download website design photoshop templates free download free photoshop download website photoshop website templates free download website to download adobe photoshop for free adobe photoshop download website

9. Is one of the most popular graphic design software today. It is a photo editing software, but it has integrated basic photo editing tools supporting batch editing. It is one of the most used software for publishing and editing high-resolution images for websites and mobile devices. 5.A single image editing tool with capabilities ranging from editing a photo to retouching the cover of a book. It is one of the oldest and most favorite graphic design and photo editing software. Virtually every computer has the Adobe Photoshop CS3 or later installed. For all its robustness and simplicity, is it worth learning this industry-leading software? 6. More robust and customizable compared to Photoshop did not see a simple photo editing program to one that could edit a photo in Photoshop's CS5. But with the announcement of Photoshop CS5, I would like to wait for a project, because there are like no limitations in this program. 10. The best-selling photo editing software, Photoshop has become an indispensable tool for professional designers. New features such as Photoshop CS5, Realistic Lens Blur and built-in layers help designers do what was once only possible in expensive, specialized packages. 5. With Photoshop Elements you get more space for storage, more features and a more forgiving user interface than its full-size cousin, Photoshop. With an elegant interface and hand-picked features it targets for home, business, education and charities. It's the simplest vector graphics editor for Mac, meaning that there are few, if any, learning curve or button-pushing issues.

With the latest addition of web design and illustration tools, people who do almost as much print design as they do web design can do this without ever leaving Windows. With a slew of new web-based design and illustration tools, graphics editors like Gimp and InDesign can work in a web browser. Version 20

also includes new features for image processing and scripting. Envato Tuts+ Design Training offers a selection of videos providing tutorials and guides to get you started with Adobe Photoshop and Photoshop Elements. Their design and illustration short courses are step by step instructions that explain Photoshop and its tools in easy to understand fashion. They also help you discover the right Photoshop workflow for you. Kuler is a powerful color palette that lets you create or choose a palette of colors based on music, images, color theory, or the world around you. It lets you save, share, or even embed the color palette you create in your own site or social media outlet. **Adobe Photoshop** - Adobe Photoshop is the best software out there to help you create, edit, or enhance your images. The application features a user-friendly interface with all the tools you need to create, edit, correct, and crop any type of image. The most famous compositing tool in Photoshop is masking. Compositing gives you the ability to choose any area in your image that you want to modify and place it in the foreground. You can apply various blending techniques to different objects even after applying masks. Get better results with the new mask styles.

https://zeno.fm/radio/main-prem-ki-diwani-hoon-movie-kickass-720p-movies https://zeno.fm/radio/synthogy-ivory-iitorrent-rar https://zeno.fm/radio/irender-for-sketchup-2014-free-download-with-crack https://zeno.fm/radio/jardinains-2-full-version https://zeno.fm/radio/grand-theft-auto-v-update-1-and-crack-v1-3dm

Adobe Photoshop includes a large palette of various color selectors that let you change almost all portions of the image. The color selectors let you quick color adjustments, such as green, red and yellow, which help us to adjust the design as per mood or feel. It also offers you grey scale selections, hue/saturation, noise, posterization and more, all based on your favorite color and the best content of your image. When you want to rotate an image, it is no doubt that this is the most used tool in Photoshop editing. While rotating the image, you can adjust the angle, rotation speed and orientation. You can also make the image larger or smaller, and in this way, you can adjust it to match the content. Free transform is one of the fastest and easiest maneuvers in the entire editing process. Adobe Photoshop has its own layer-based tool to incorporate the image with the edge or area around the selected content. This is a great tool to avoid the selected area from other objects in the image, which is often used for precise croping. It chooses the content in the image, based on its natural edges or areas. Another tool in an editing process is the brush. The brush is simply a tool that does black and white painting rather than the darkening analog you may remember from the past. Now, it is a powerful tool to spread colors and designs in the image. Another essential element of Photoshop is transparency. From layers to channels, the most important color in an image is the transparency. Photoshop is the best tool to adjust the transparency of the image easily. The adjustment tool lets you darken or lighten the color of any selection or object to hide or show specific areas of a document without altering the overall content.

You can now search your Creative Cloud for files from the new Document Search feature. With Document Search, you can search through your desktop documents, Lightroom Library files, and images in your folders. You can also filter your search based on the different kinds of files: Images, Graphics or Video. Additionally, the Document Search panel now includes a more prominent link to your Creative Cloud panel when your desktop documents are open. If you're looking to customize the way your images look, the new Content-Aware Fill tool is perfect. It's been designed to automatically adjust the content of your image as well as shape of your image. The feature uses a set of rules to detect the type of content in your image, and then automatically corrects the image for you. You can use Content-Aware Fill for a variety of effects on your images. To access the tool, head to Image, Adjustments and click on Content-Aware Fill. The new tool is the best replacement for the Content-Aware Move tool. Photoshop also lets you add effects to your photos. The effects you see in Elements are a subset of the effects you can add to a photo in Photoshop. And you can use the same effects in Photoshop Elements. But all these effects in Elements

and Photoshop are totally different from the ones you can add in Photoshop. For example, Elements effects come in the form of presets and adjustment layers, while those in Photoshop come as layers that follow the same rules as adjustment layers.